# **Tvheadend - Bug #1459**

# **Autorec recordings are automatically deleted from log**

2012-12-20 02:11 - Dimitris Kazakos

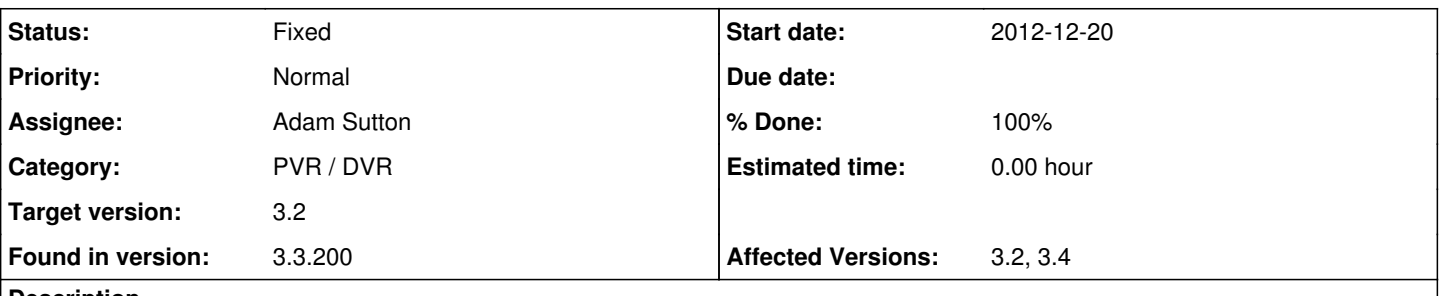

## **Description**

For the past week or so (I compile from git master branch regularly), all recordings schedule by autorec rules are being recorded properly but are automatically deleted from the list (log). The recording files are still there, though.

Any ideas?

## **Associated revisions**

## **Revision d23f60b0 - 2012-12-27 00:48 - Adam Sutton**

Issue #1459 - fix removal of all autorec recordings on startup

There were 2 issues here:

- recent changes meant that recordings were purged on every startup - long standing issue meant complete recordings were removed on removal of an autorec rule (which I don't think was intended).

## **Revision faee94bc - 2012-12-27 00:50 - Adam Sutton**

Fix #1459 - fix removal of all autorec recordings on startup

There were 2 issues here:

- recent changes meant that recordings were purged on every startup

- long standing issue meant complete recordings were removed on

removal of an autorec rule (which I don't think was intended).

(cherry picked from commit d23f60b0311abc3d0b516bbd7ab5163e7cdfdc43)

## **History**

#### **#1 - 2012-12-20 06:10 - Vojtech Plavecky**

its happend to me yesterday after i add new recorder profile only last day recordings stays in a log

#### **#2 - 2012-12-20 09:40 - Adam Sutton**

*- Status changed from New to Need feedback*

It's probably a silly idea, but they haven't just moved to the complete/failed tab?

I've not had a look myself yet, but I did make some startup changes, so it's this only happening after a restart?

Adam

#### **#3 - 2012-12-20 13:51 - Dimitris Kazakos**

No, they are not moved to the completed tab (actually I am using XBMC and they totally disappear from there, too).

I think this happens (they get deleted I mean), when the epg data is refreshed from xmltv.

Yesterday, I recorded a tv show that finished at around 10:30 pm and it was being displayed properly until around 1:00am. At that time, I saw a "recording deleted" popup in XBMC and then it vanished from the log.

I suppose that was the time the epg was refreshed from xmltv, since I have set an interval of 6 hours.

Please inspect, my girlfriend will shoot me if it's not solved (it's her TV show I am recording) :-)

## **#4 - 2012-12-20 14:57 - Vojtech Plavecky**

dissapeared from all tabs, not listed in xbmc

#### **#5 - 2012-12-21 17:21 - Dimitris Kazakos**

Actually, it just happens on tvheadend service restart, not on epg refresh. Recorded last night, was fine until now, but was deleted from the log as soon as I restarted the service.

## **#6 - 2012-12-21 20:11 - Adam Sutton**

- *Status changed from Need feedback to Accepted*
- *Target version set to 3.2*
- *Affected Versions 3.2, 3.4 added*

Just having a look at this one, looks pretty straight forward to replicate. My current thinking is this relates to the recent DVR init updates put in place to solve some other issues.

Unfortunately I've merged those into 3.2, so I need to port whatever fix I do to there.

Adam

## **#7 - 2012-12-21 20:22 - Adam Sutton**

OK,

think I've found the cause of the problem. And while the recent changes have made it more obvious I think this is a possible long-standing mistake in the DVR logic. But I may need to discuss it with Andreas.

Adam

#### **#8 - 2012-12-26 22:41 - Richard Lloyd**

Just to confirm that I'm seeing this in recent git releases too (the one I got less than a week ago was the first one I'd got with the new Upcoming/Completed/Failed separate tabs had the problem). I've gone back to a late November git release for the moment (which works fine) and am hand-transferring the .mkv's that have been auto-recorded back to my client to play them as local video files.

This is a pretty critical failure, because over half my recordings are done with Auto Recording and to not see them turn up has severely reduced tvheadend's functionality for me. At least I always keep a copy of the "last known source with no known major bugs in it" to roll back to, so it's only a minor annoyance for me. I hope this bug hasn't crept into any of the stable releases, because it effectively disables Auto Recording if you think about it (unless you go and look on the server and find all the "missing" mkv's there and export/transfer them across the network manually).

## **#9 - 2012-12-26 23:59 - Adam Sutton**

*- Category changed from General to PVR / DVR*

*- Assignee set to Adam Sutton*

Strictly this does affect 3.2.18, however it requires user intervention (i.e. you have to delete the autorec rule), where as the recent code changes made it happen on each re-start.

Unfortunately some of that was merged in prep for a new 3.2.x release, so the release/3.2 branch is currently broken pending my having time to resolve this issue properly.

Adam

## **#10 - 2012-12-27 00:45 - Vojtech Plavecky**

AFAIK logs are still in dvr folder, just not listed in tvh webui and not forwarded to xbmc

## **#11 - 2012-12-27 00:50 - Vojtech Plavecky**

Vojtech Plavecky wrote:

AFAIK logs are still in dvr folder, just not listed in tvh webui and not forwarded to xbmc

sry my fault, there were upcoming and latest recording logs only

#### **#12 - 2012-12-27 01:51 - Adam Sutton**

*- Status changed from Accepted to Fixed*

*- % Done changed from 0 to 100*

Applied in changeset [faee94bcb30e3c3f39dc476e18c0c506cf294215](https://tvheadend.org/projects/tvheadend/repository/tvheadend/revisions/faee94bcb30e3c3f39dc476e18c0c506cf294215).

#### **#13 - 2012-12-30 02:08 - Richard Lloyd**

I forgot to mention that I updated my git copy once Adam had marked this as fixed and - yippee! - it is indeed fixed and makes Automatic Recording (arguably the single best feature in tvheadend, IMHO) work correctly again and doesn't "hide" finished auto-recordings any more. Dancing in the streets can now commence - have a Happy New Year folks!

## **#14 - 2013-02-07 13:33 - Sébastien Aubry**

Hi,

I have this kind of bug but with manual recordings: after some days, the recordings will disappear from the "log" directory, from the WebUI and from the XBMC Menu. However, the files are still there in the recording folders.

- It just happened to me with a movie I was watching: I watched the first half one day, and wanted to watch the other half the day after. I had to manually look for the file inside the recording folder.
- For another recent recording, I just noticed that it is in the recordings folder but is not displayed inside XBMC/WebUI and I cannot find any log file for it.

I am using TvHeadend 3.2.34~gfaee94b~oneiric.

#### **#15 - 2013-02-07 14:02 - Adam Sutton**

Did you change the log retention period, its a bit of an anomaly that I've never got around to looking at. But by default TVH will remove log entries (but not teh files) after N days (where N is typically quite small). It's always the first thing I change. Just set it to 9999 days.

Adam